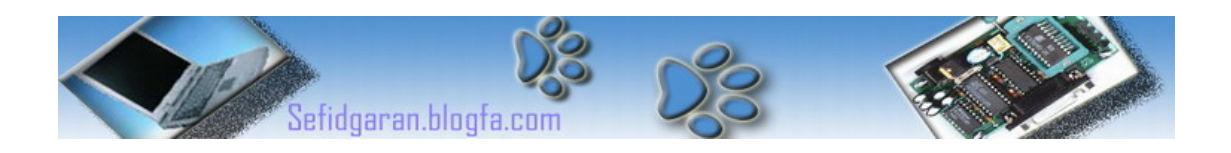

به نام خدا آموزشVHDL

# ( مقدمه )

## Very High Speed Integrated Circuit Hardware Description Language

### مقدمه اي بر VHDL

زبان توصيف سخت افزار می تواند فعاليت عمده خود را روی وسایل منطقی قابل برنامه ریزی و) CPLDs) تر پيچيده یا) Programming Logic Devices: PLDs)

.باشد داشته) Field Programmable Gate Arrays: FPGAs)

چند گونه از ایـن زبـان وجـود دارد ماننـد Abel,Verilog,VHDL کـه مـا در ایـن بخـش آموزشـی بـه VHDL خواهيم پرداخت.

نرم افزارهای بسياری برای طراحی VHDL ساخته شده که یکی از آنها VHDL-Active از سـوی شـرکت ALDEC می باشد که یادگيری آن بسيار ساده است.

گر چه VHDL توسط وزارت دفاع آمریکا به منظور اهداف نظامی توليد شد ولی به سرعت گسترش یافت و با یک اسـتاندارد خـاص (the Institute of Electrical and Electronic Engineers: IEEE)مـورد اسـتفاده عموم قرار گرفت که IEEE به مرور از سال ١٩٨٧ تا ١٩٩٨ کامل شد.

زبان VHDL ابتدا به منظور شبيه سازی و مدل سازی و درک بيشـتر مـدارهای منطقـی بـوده اسـت کـه توسط محققان عمل Synthesis یا سـنتز بـه عنـوان اتوماتيـک کـردن فراینـد طراحـی بـه آن اضـافه شـده است.

## فاكتورهاي قابل ملاحظه در ارزشVHDL براي يك طراح :

#### -١ محبوبيت جهانی زبان HDL) زبان توصيف سخت افزار)

زبان VHDL در شمال امریکا و همچنين اروپا توسط ٨٠ درصد مهندسـين سيسـتم اسـتفاده ميشـود کـه این رقم همچنان در حال رشد است.

#### -٢ وجود انواع مختلف روشهای توصيف در این زبان

VHDL برای کاربر از نظر یکتا بودن نوع توصيف هيچ گونه محدودیتی ندارد در واقع یک برنامه را می توان هم به صورت رفتاری و هم به صورت متنی یعنی ذکر تمام گيتهای موجود به کار بـرد همچنـين از VHDL می توان در سطوح مختلفی از پيچيدگی استفاده کرد از یک ترانزیستور کوچـک گرفتـه تـا یـک سيسـتم کامل را می توان با آن طراحی کرد.

#### -٣وجود نرم افزارهای شبيه ساز VHDL

یکی از دلایل افزایش محبوبيت این زبان وجود تعدادی از نرم افزارهای شبيه ساز با قيمتی مناسب مانند Active VHDL است که می توانید با مراجعه به سایت www.aldec.com در مورد آن بیشتر اطلاعات کسب کنيد.

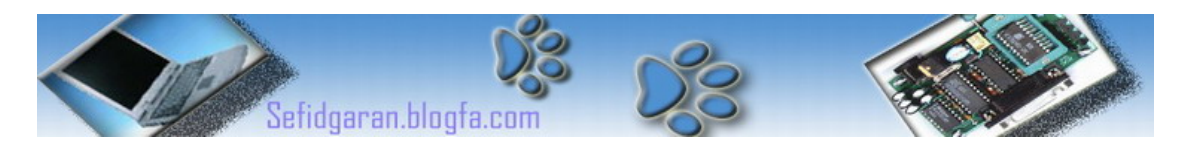

#### -۴ در اختيار داشتن سنتز کننده های VHDL

امروزه بسياری از فروشندگان وسایل قابل برنامه ریزی (Programmable Device) و شرکاتهای توليد کننده نرم افزارهای EDA سنتز کننده های گوناگونی را ارائه داده اندمانند CAD-Active که یک سنتز کننده ی منطقی برای تمام مدارات مجتمع FPGA و CPLD می باشد.

#### -۵VHDL یک زبان مدل سازی جهانی

گر چه VHDL بيشتر ما را متوجه الکترونيک می کند در واقع به یک زبان مدل سازی جهانی شهرت یافته است و برای مدل سازی و شبيه سازی سيستمهای الکترو مکانيکی و هيدروليکی و شيميایی و ... مورد استفاده قرار می گيرد.

### چندنكته مهمدر مورد كدنويسي در VHDL

-١زبان VHDL يك زبان حساس به حروف نيست يعني حروف بزرگ و آوچك را بدون تفاوت در نظر ميگيرد مثلا آلمات زير هيچ فرقي با هم ندارند:architecture , ARCHITECTURE , Architecture ٢-نقطه شـروع ترجمه ي كدهاي شـما در اول هر خط از دسـتورات مي باشـد يا به عبارتي ديگر اجراي دستورات در VHDL مانند CPP ترتيبي نيست يعني دستورات يكباره و با هم اجرا مي شوند. اکنون به برنامه زیر که به زبان VHDL نوشته شده و دیاگرام مقابل را توصيف می کند توجه کنيد شما باید دیاگرام و کدهای VHDL را دقيقا دنبال کنيد تا یک دید کلی در مورد روش و نمای آن بدست آورید:

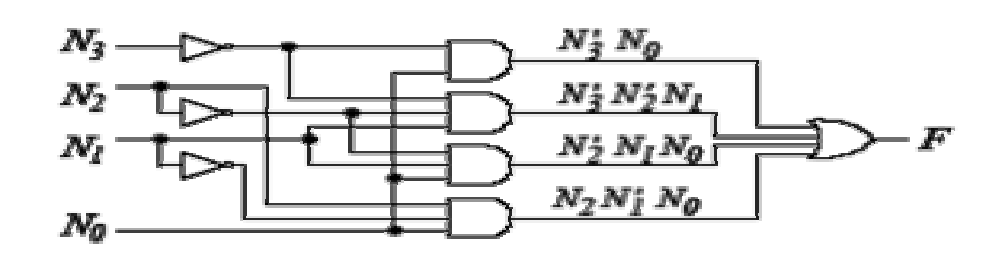

```
Library IEEE;
Use IEEE.std_logic_1164.all;
Entity prime is
Port (N0, N1, N2, N3: in BIT ;
F: out BIT);
End prime; 
Architecture prime1_arch of prime is
Signal and1, and2, and3, and4: bit;
Begin 
and1<= (not n3) and n0;
and2<= (not n3) and (not n2) and n1;
and3<= (not n2) and n1 and n0; 
and4<= n2 and (not n1) and n0;
f <= and1 or and2 or and3 or and4;
End prime1_arch;
```
پایان قسمت مقدمه

نگارنده : فرشيد سفيدگران کارشناسی کامپيوتر سخت افزار خرداد ١٣٨٢ [Sefidgaran@gmail.com](mailto:Sefidgaran@gmail.com) [http://Sefidgaran.blogfa.com](http://sefidgaran.blogfa.com/)